vista PDF

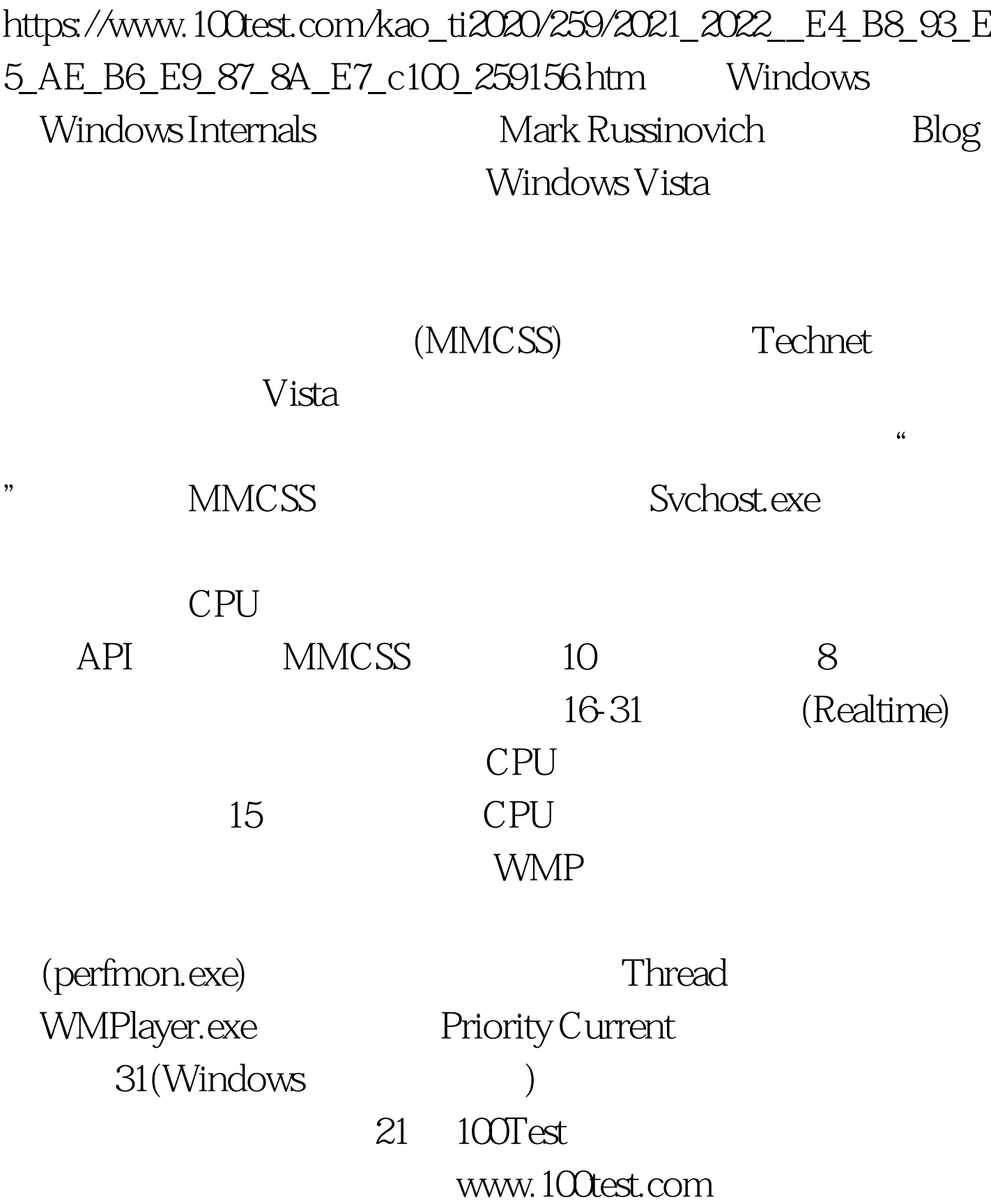